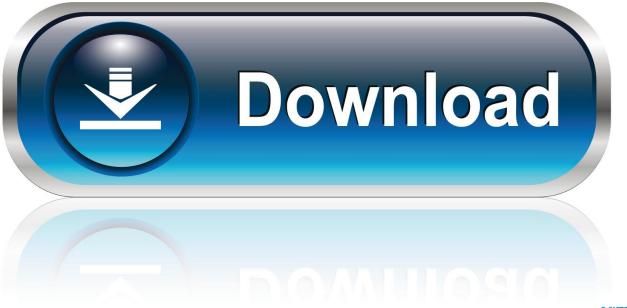

0-WEB.ru

Mac Os X 10.6.8 Update

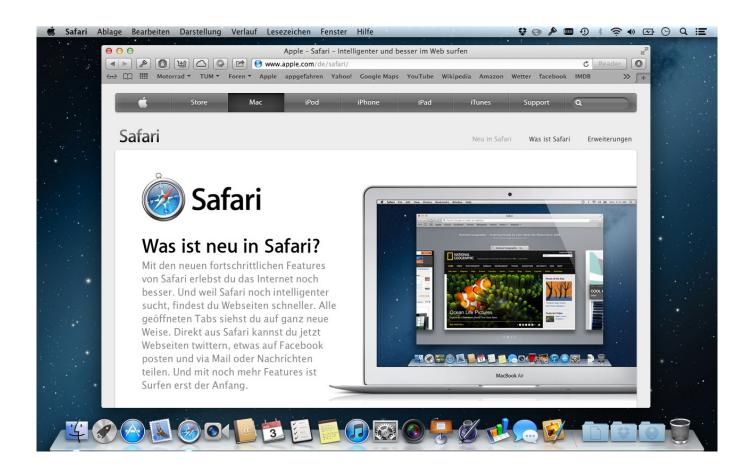

Mac Os X 10.6.8 Update

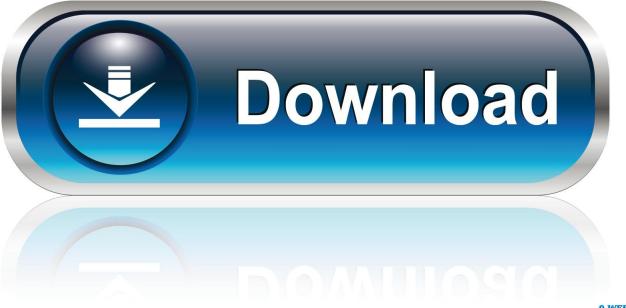

0-WEB.ru

6 8, which adds assistance to up grade to Lion through the Mac pc App Store If youre not really, just move to Menu Software Update, download and install the update.. If any up-dates are available, click the Revise Now button to set up them What will be the most up to time Mac Operating-system The most recent version is usually macOS Mojave, which has been publicly released in Sept 2018.

- 1. update meaning
- 2. <u>update synonym</u>
- 3. update sql

Can I up grade from Snow Leopard to Yosémite You can upgrade to Yosemite from Lion or straight from Snowfall Leopard.

## update meaning

update meaning, update synonym, update sql, update chrome, update whatsapp, update android, update coronavirus, update, update npm, update pip, update apps, update all, update firmware, update meaning in hindi <u>تحميل اغاني Mp3 من اليوتيوب حنات</u>

6 8 to Mavericks Apple says you can update to Operating-system A Mavericks directly if youre operating Snow Leopard (version 10. <u>Crack Magix Video Deluxe 17 Premium French download</u>

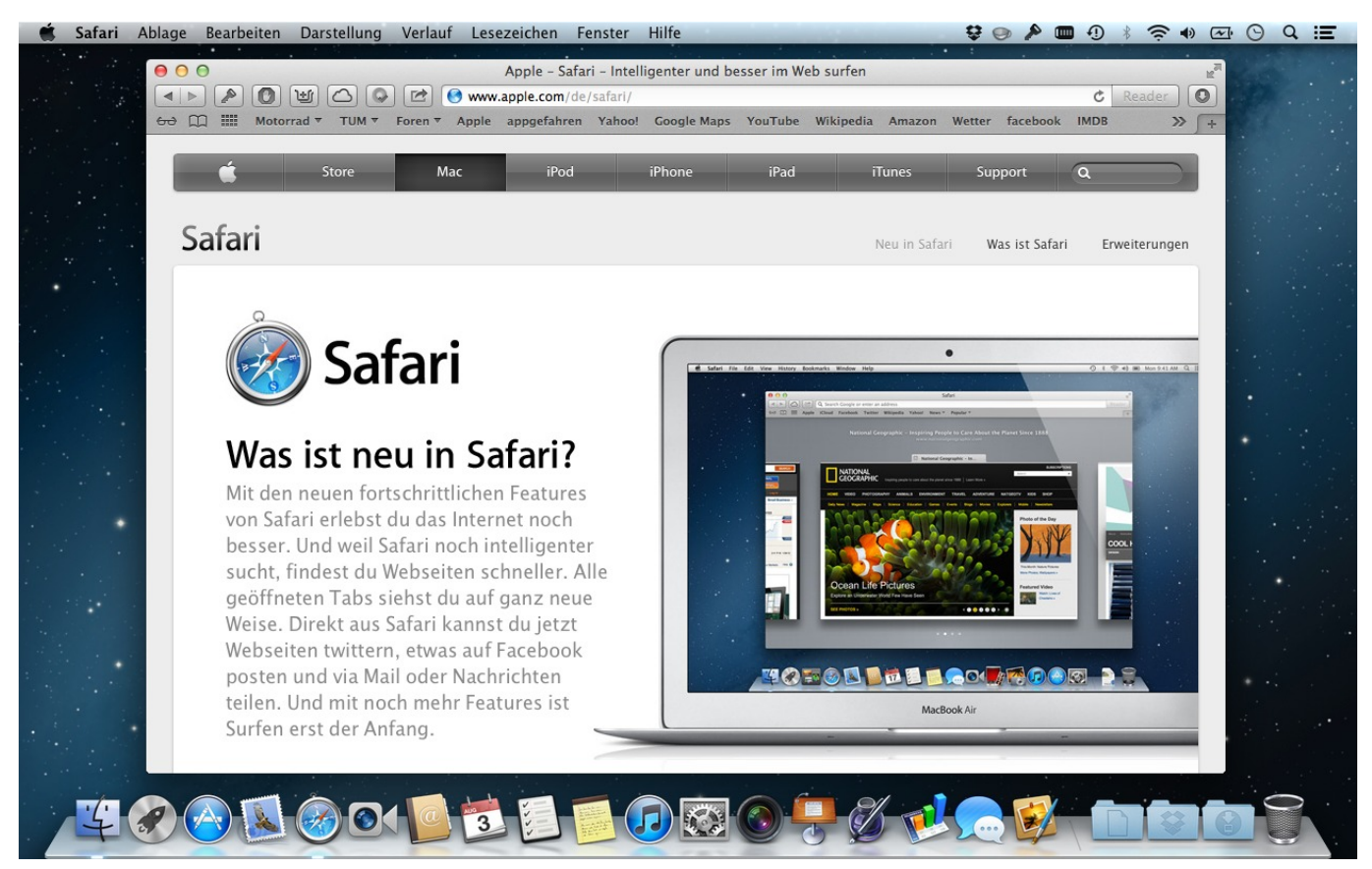

Wie man nach einer Chromebook-Mac-Adresse durch Google Admin suchen

## update synonym

Play Intrusion 2 Hacked Full Version Download Free

To update to Yosemite you must possess Snowfall Leopard 10 6 8 or Lion installed.. Make a back-up Before setting up any update, its a good idea to back up your Macintosh.. Step 2: Download the macOS Sierra Installer from the Mac App Shop 10 6 8 Update To OperatingCan I upgrade from Mac OS X 10.. 6 6 or later on installed What do I perform if my Mac pc wont revise If youre positive that the Mac pc isnt still working on upgrading your software then run through the subsequent ways: Shut down, wait a few seconds, after that restart your Macintosh.. Mountain Lion can become downloaded from the Macintosh App Store for 19 99 To access the App Shop you must possess Snowfall Leopard 10. <u>Adobe Cs5 Design Premium Mac Download</u>

## update sql

Full house season 5 episode 24 dailymotion

How do I upgrade my Mac pc from 10 6 8 If youre operating Snow Leopard, just proceed to Menus About This Macintosh and create sure youre running Snowfall Leopard 10.. How perform I up-date my Macintosh when it says no update Choose System Choices from the Apple company () menus, then click Software program Up-date to examine for updates.. Snowfall Leopard was publicly unveiled on June 8, 2009 at the Apple Worldwide Programmers Conference.. How perform I download an older version of Mac OS How to download older Mac OS X variations via the App Shop Click the App Store icon.. 5 Leopard and all produces from Macintosh OS A 10 6 Snowfall Leopard up to the present version also have got UNIX 03 certification. ae05505a44 Free Download Microsoft Picture Manager Software 2007

ae05505a44

Fisher Control Valve Sizing Software Firstvue Download Firefox